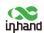

# InHand Networks Router Products Initial Password Adjustment Statement

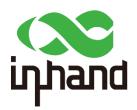

InHand Networks, Inc.

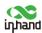

#### Dear Customer,

Thank you for your continued trust and support in the products of InHand Networks, Inc. (hereinafter referred to as "InHand Networks")

With the rapid development and application of IoT technology, the importance of information security has become increasingly prominent. Any security vulnerabilities can lead to severe economic losses and legal liabilities. Providing secure and reliable products is a fundamental responsibility of a company towards society and consumers. Therefore, InHand Networks is always committed to offering high-quality and secure products to its users. To further enhance security protection, InHand Networks has decided to adjust the initial login passwords for its router products.

To facilitate understanding, the following terms are defined in this statement:

| Term              | Definition                                             |  |
|-------------------|--------------------------------------------------------|--|
| Initial Password  | The login password on the nameplate of the Router.     |  |
| New Firmware      | Firmware that supports the new initial password rules. |  |
| Old Firmware      | Firmware that supports the old initial password rules. |  |
| New Configuration | Configuration exported from new firmware.              |  |
| Old Configuration | Configuration exported from old firmware.              |  |

#### 1. Initial Password Rules Change Description

#### 1.1 Old Initial Password Rules

The old initial password for the router was a fixed "123456".

## 1.2 New Initial Password Rules

The new initial password for the router will consist of an 8-character random string, including uppercase letters, lowercase letters, and numbers.

#### 2. Scope of Impact of the Initial Password Rules Change

This change will affect all router products manufactured by InHand Networks.

## 3. Initial Password Rules Change Plan

| Product Series | Effective Firmware Version | Effective Date |
|----------------|----------------------------|----------------|
| IR302          | InRouter3XX-V3.5.77.bin    | 2024-6-30      |
| IR305          | InRouter3X5-V1.0.82.bin    | 2024-6-30      |
| IR315          | InRouter3X5-V1.0.82.bin    | 2024-6-30      |
| IR615          | InRouter6XS-V1.0.82.bin    | 2024-6-30      |

InHand Networks, Inc. -Put Internet in your hand!

Router Products Initial Password Adjustment Statement

| IR624   | IR62X-V3.0.5.bin      | 2024-6-30 |
|---------|-----------------------|-----------|
| IR915   | IR9-V1.0.0.r20042.bin | 2024-6-30 |
| ER605   | ER6-V2.0.18.bin       | 2024-7-30 |
| ER805   | ER8-V2.0.20.bin       | 2024-7-30 |
| CR202   | CR2XX-V1.0.19.bin     | 2024-6-30 |
| FWA02   | FWA02-V 2.0.11.bin    | 2024-7-30 |
| ODU2002 | ODU2002-V 2.0.11.bin  | 2024-7-30 |

The actual effective date of the new Initial Password Rule on the product will be executed according to InHand Networks' plan. InHand Networks reserves the right for final changes and interpretation.

Additionally, you can download the aforementioned firmware from the Resource Center on InHand Networks' official website at www.inhand.com.

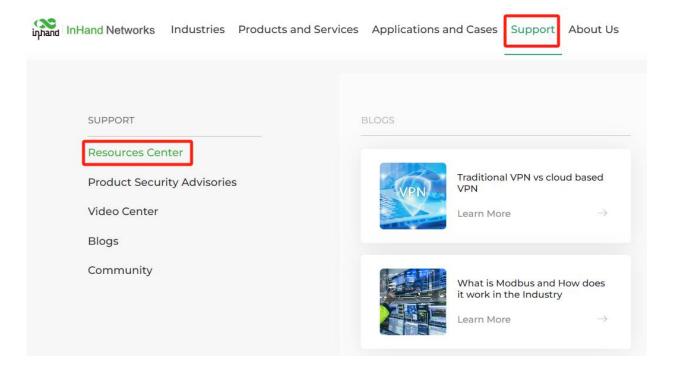

## 4. Upgrade Instructions

- 4.1 Upgrading from Old Firmware to New Firmware
- a. If the router is currently using the initial password, it will remain as the initial password after upgrading to the new firmware and will revert to the initial password after a factory reset.
- b. If the router's password has been changed, it will retain the changed password after upgrading to the new firmware, but will revert to the initial password after a factory reset.
- 4.2 Downgrading from New Firmware to Old Firmware

Downgrading from new firmware to old firmware is not supported.

InHand Networks, Inc. -Put Internet in your hand!

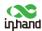

4.3 Upgrading from New Firmware to New Firmware

Upgrades between new firmware versions are supported.

## 5. Configuration Import Instructions

5.1 Importing Old Configuration into New Firmware

After importing the old configuration into the new firmware, the router will update according to the old configuration.

5.2 Importing New Configuration into Old Firmware

The old firmware is incompatible with the new configuration. Please avoid performing this operation. If this operation has been performed, please contact InHand Networks' technical support immediately.

We understand that this change may cause some inconvenience, but we believe it will significantly enhance the security and compliance. We appreciate your understanding and support. If you have any questions or need further information, please contact our sales and technical teams at support@inhand.com.cn.

InHand Networks, Ltd. June 14, 2024